BibTeX style

natsci . bst natural sciences generic

nopagenumbers . doc Remove page numbers

siam.bib SIAM BibTEX style

siam.doc SIAM L<sup>AT</sup>EX style

nopagenumbers.sty

siam. bst

siam. sty siam. tex siamlO .doc siaml0. sty

newalpha.bst Modified alphabetic BibTEX style

# LATEX

## Contents of IATEX Style Collection **as** of **15th** February **1987**

Ken Yap University of Rochester

The following files are available for ancnymous ftp from Rochester. Arpa in directory public/latexstyle. You should retrieve the file OOindex first to obtain a brief description of current directory contents.

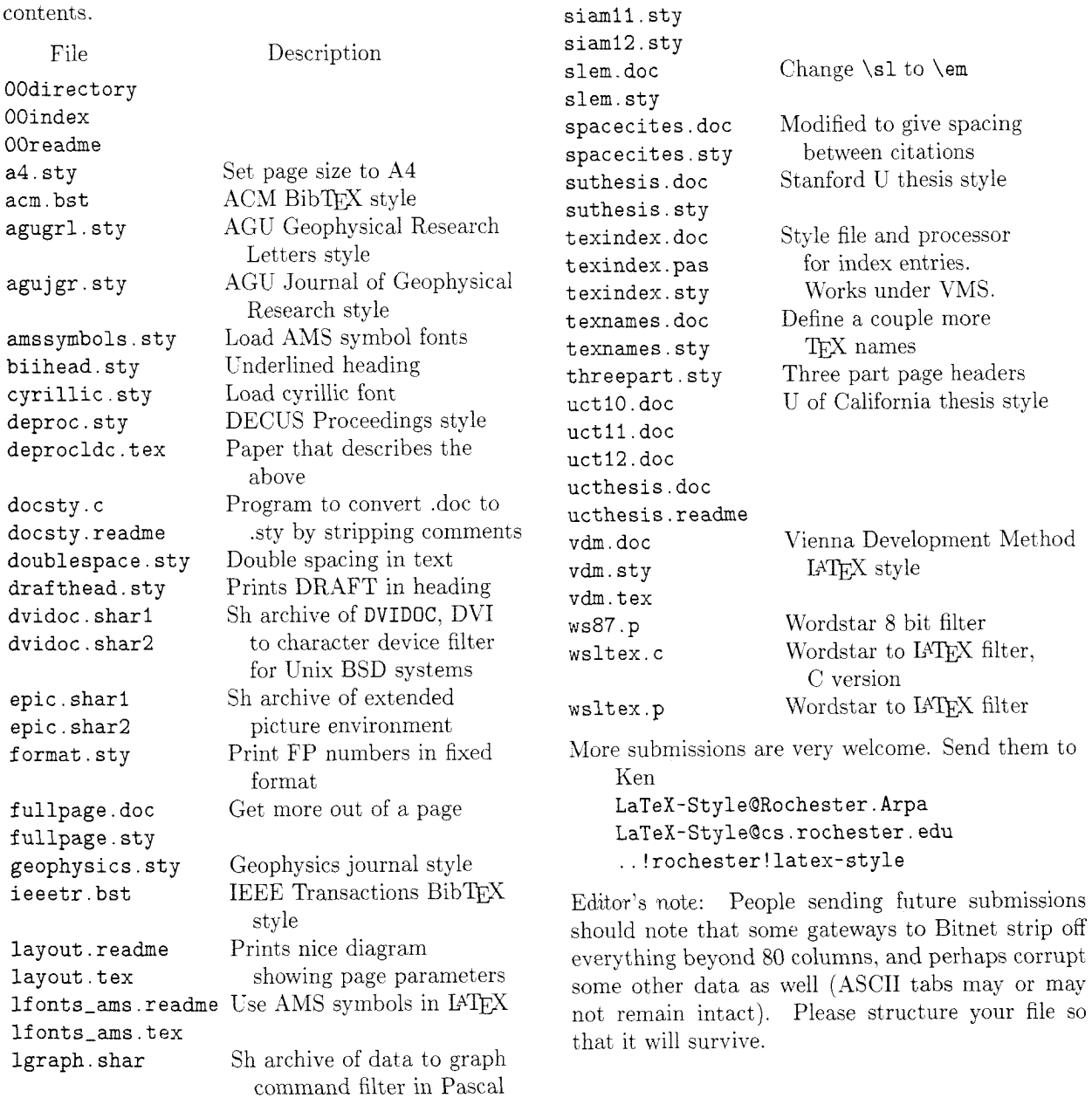

#### For Internet users: how to ftp

An example session is shown below. Disclaimer: ftp. syntax varies from host to host. Your syntax may be different. The syntax presented here is that of Unix ftp. Comments in parentheses.

## Non-Internet users: how to retrieve by mail

An archive server for IATEX files has been in-<br>stalled. Send a piece of mail to LaTeX-Style Send a piece of mail to LaTeX-Style (Qrochester . arpa, Qcs. rochester . edu, via uucp or your favourite gateway) in the following format.

- Subject line should contain the phrase "@file request".
- The body of the mail should start with a line containing only an @ (at) sign.

Important! The first line following the "at" line should be a mail address from Rochester to you. (Undeliverable mail will be silently dropped on the floor.)

- Follow your return address by the names of the files you want, either one to each line, or many to each line, separated by spaces.
- End with a line containing only an @ sign.
- Case is not significant.

For example, if you are user at site.bitnet, this is what you should send:

To: latex-style@rochester.arpa Subject: Ofile request

#### @

user%site.bitnet@wiscvm.wisc.edu OOreadme OOindex @

A word to the wise: it is best to fully qualify your mail address. Our mailer knows about some gateways but not all. Examples:

### **user%site.bitnet@wiscvm.wisc.edu user%site.csnet@relay.cs.net**

Do not include any messages in the mail. It will not be seen by human eyes. Be patient as the server is actually a batch program run once a day. Files will be sent in batches, each not exceeding 100kbytes in size.

Editor's note: Traffic on the network servers and gateways has been very high recently. and in order to provide improved service. there have been some volunteers to maintain local "slave" repositories of the IATFX style collection. There is usually a geographic or network restriction requested, since the idea is to cut down traffic, not add to it. The following areas will be covered by the volunteers listed.

**4** Bitnet users: Texas **X&M** maintains a listand file-server which is already handling (with TEX-L) much of the Bitnet distribution of T<sub>F</sub>Xhax. An inquiry via listserv will retrieve a list of all TFX-related files:

tell listserv at tamvml get tex filelist

- United Kingdom, for users of JANET or uucp: Stephen Page, sdpage@uk. ac . ox. prg or ... !ukc!ox-prg!sdpage
- European users of BITnet: Christoph Gatzka. zrgc002@dtuzdv5a.Bitnet

Additional volunteers should contact Ken.

#### Sample FTP session for Internet users

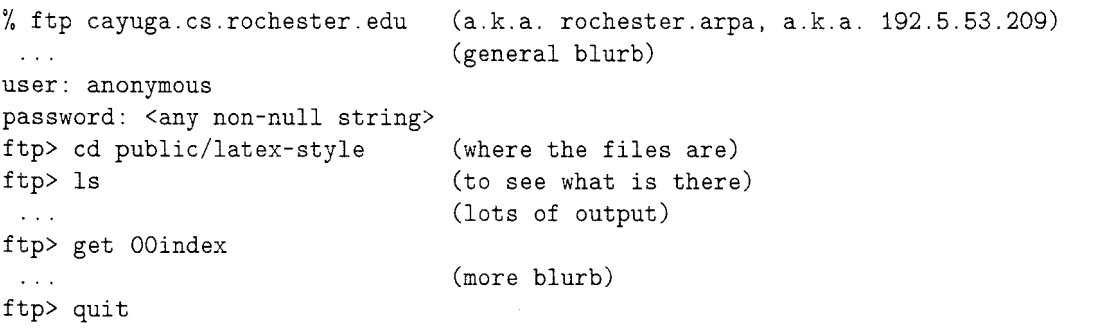